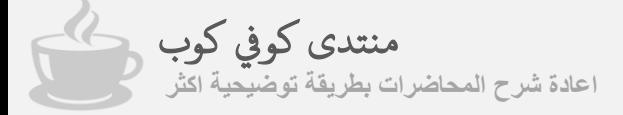

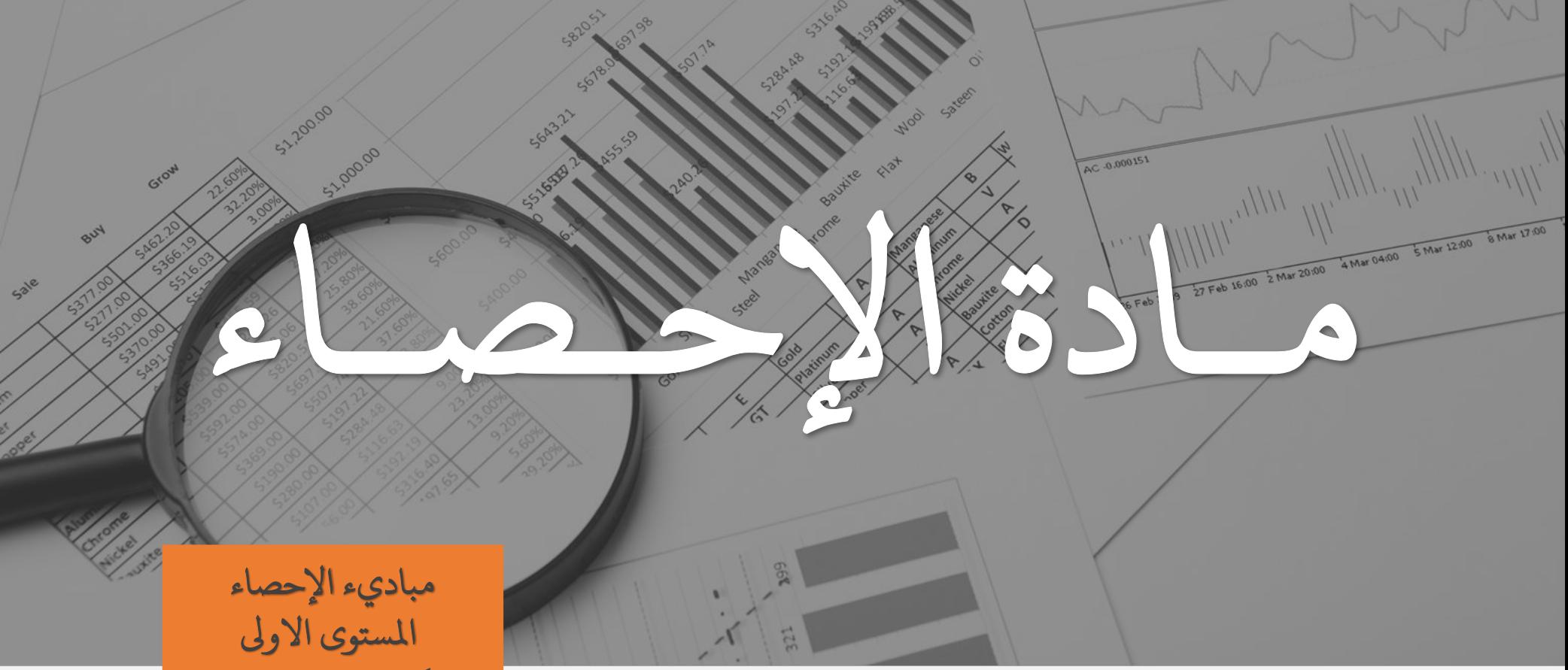

الحتوى لتقديم<br>توضيح المحاضرة الثانية - ( طرق سحب العينات)

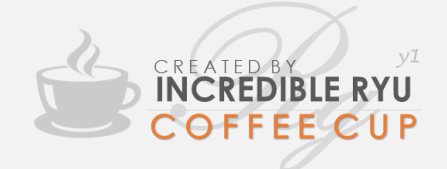

<sup>د</sup>كتور املادة: فراس حداد

ملاحظة: هذا العمل ليس ملخص بل يزيد به الشرح و يأتي<br>بشروحات اخرى اوضح من كتب دكاترة اخرون في بعض<br>الأحيان لزيادة التوضيح

ينصح بقراءة هذا العمل مره واحد ثم الاستعانة بالملخصات و<br>الملزمات التي اصدرت من قبل زملائنا بالمنتدي

التاريخ

**JANUARY 1, 2017** 

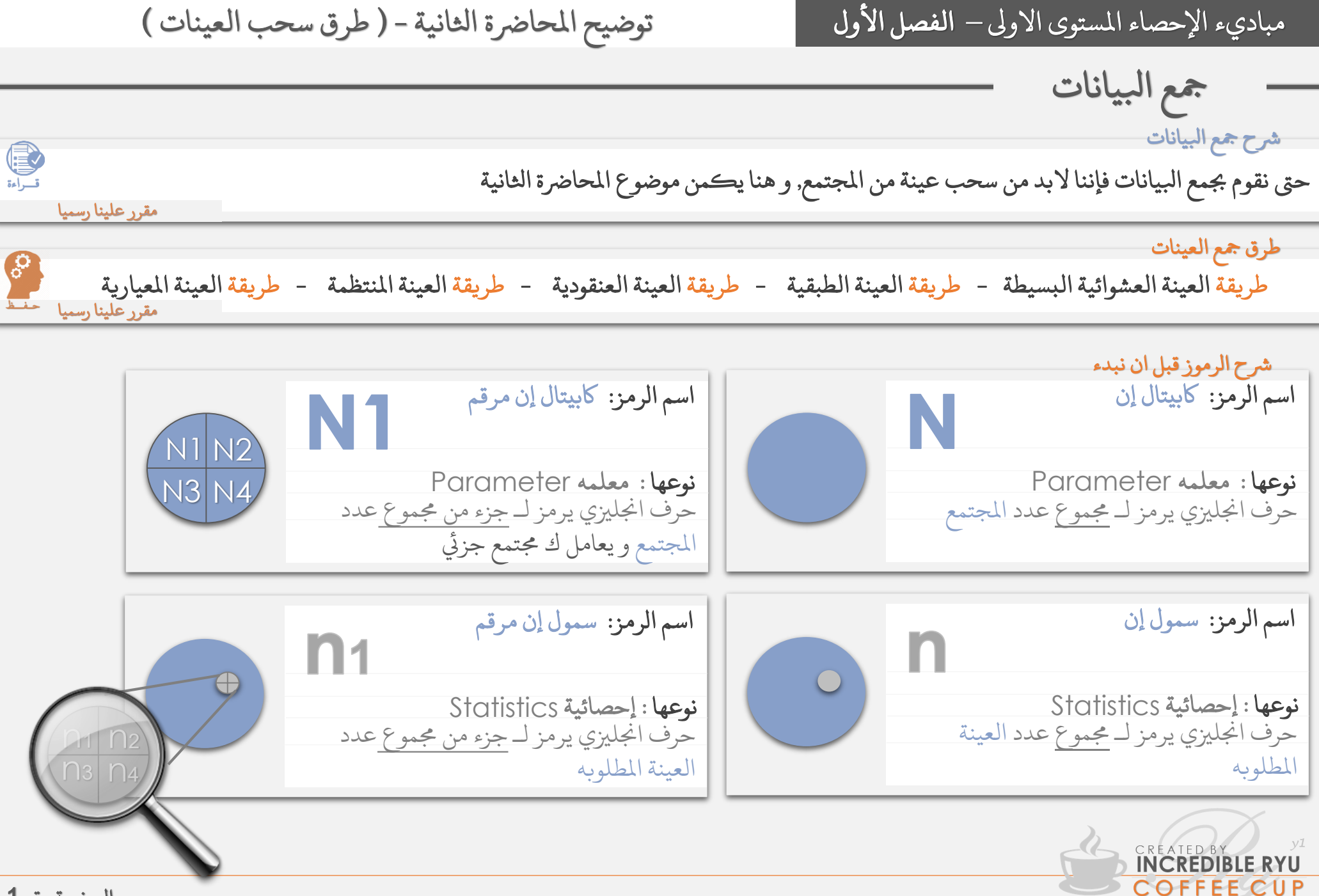

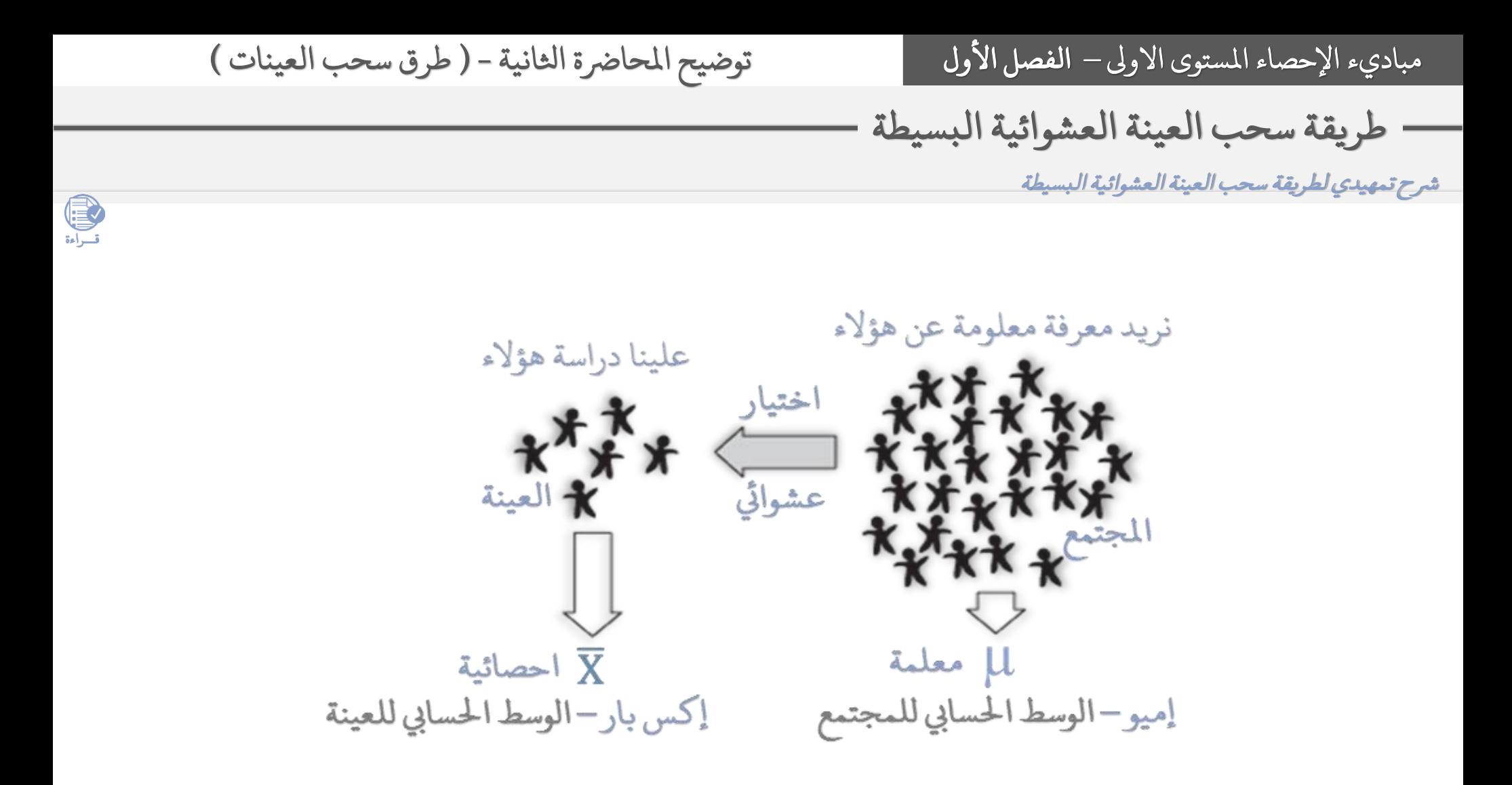

فقط للتوضيح ) ليس مقرر علينا (

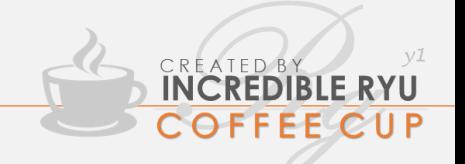

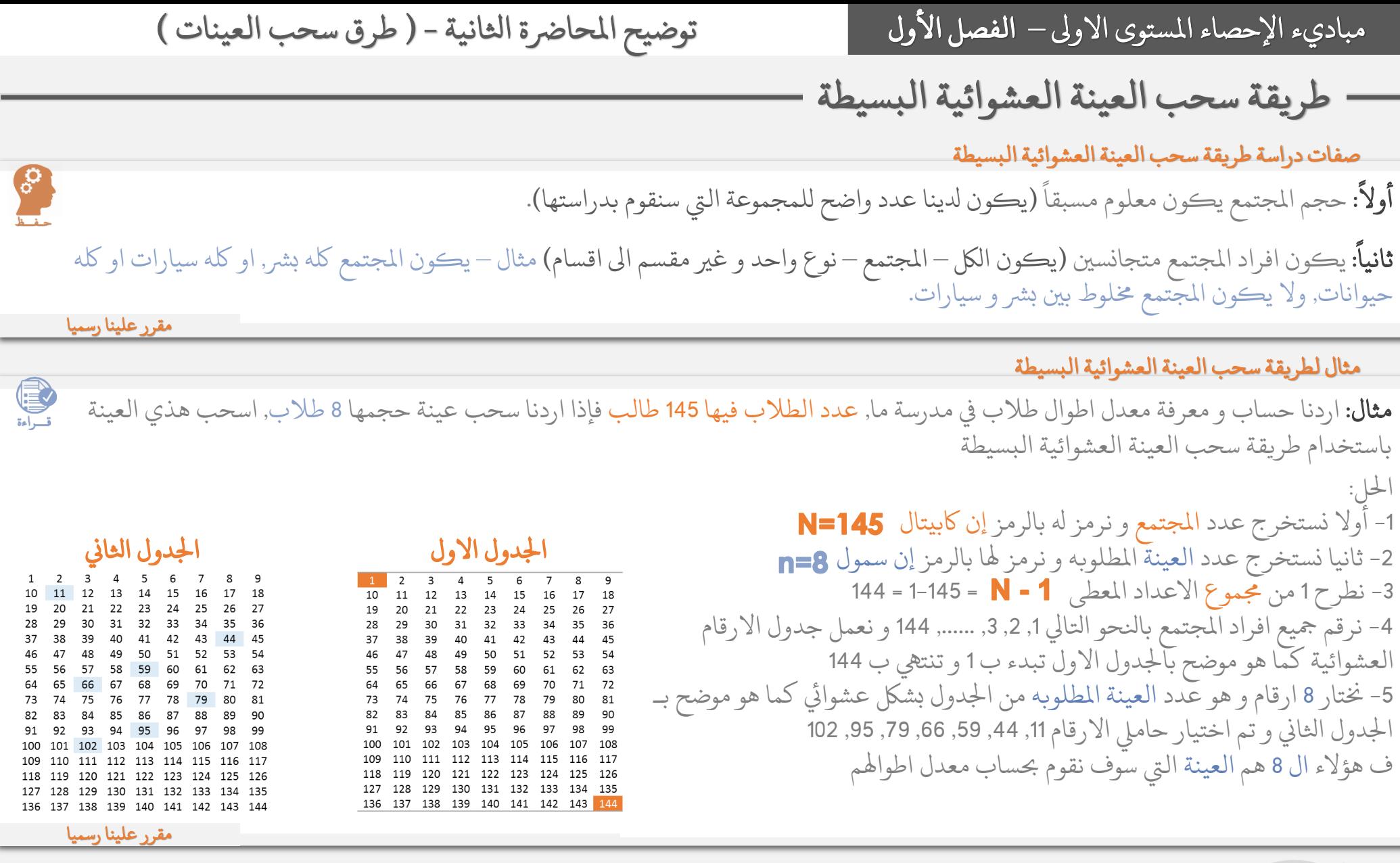

**CREATED BY WATER STREAMER PYDER** 

طريقة سحب العينة الطبقية صفات دراسة طريقة سحب العينة الطبقية ا أوال: حجم املجتمع يكون غري معلوم )ليس دلينا عدد واضح(. ا ثانيا: يكون افراد املجتمع غري متجانسني. مثال لطريقة سحب العينة الطبقية مثال: اردنا حساب و معرفة معدل دخل الفرد السنوي يف بدل ما, مقسمني ىلع طبقات, الطبقة االوىل = 100 الطبقة اثلانية = ,400 الطبقة اثلاثلة = ,200 الطبقة الرابعة = ,300 فإذا اردنا سحب عينة حجمها ,50 اسحب هذي العينة باستخدام طريقة سحب العينة الطبقيةاحلل 1\:2 -1أوال نستخرج املجتمع للطبقات و نرمز للك طبقة بالرمز إن اكبيتال مرقم كما هو موضح بالرسم ابلياين رقم 1 نرى كيف توزعت الطبقات و جنمع جمموعهم لنستخرج عدد املجتمع -3نستخرج عدد العينة املطلوبه و نرمز هلا بالرمز إن سمول -4 مع تباين و الفروقات باعداد طبقات املجتمعات, فعلينا بتقسيم ال50 عينه ىلع عدة عينات متناسبة تناسب عدد طبقات املجتمعات بطريقة منسقة, فعلينا تقسيم العينات اىل عدد طبقات املجتمع = إن سمول مرقم كما هو موضح بالرسم ابلياين اثلاين ونتبع القاعدة اتلايلة الستخراج حجوم العينات يف لك جمتمع مقسم ) طبقات املجتمع ( نقوم بما ييل

-

**INCREDIBLE RYU<br>COFFEE CUP** 

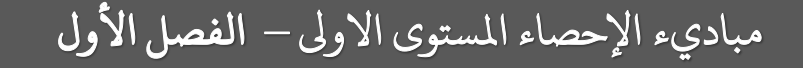

**INCREDIBLE RYU COFFEE CUP** 

توضيح المحاضرة الثانية - (طرق سحب العينات)

طريقة سحب العينة الطبقية

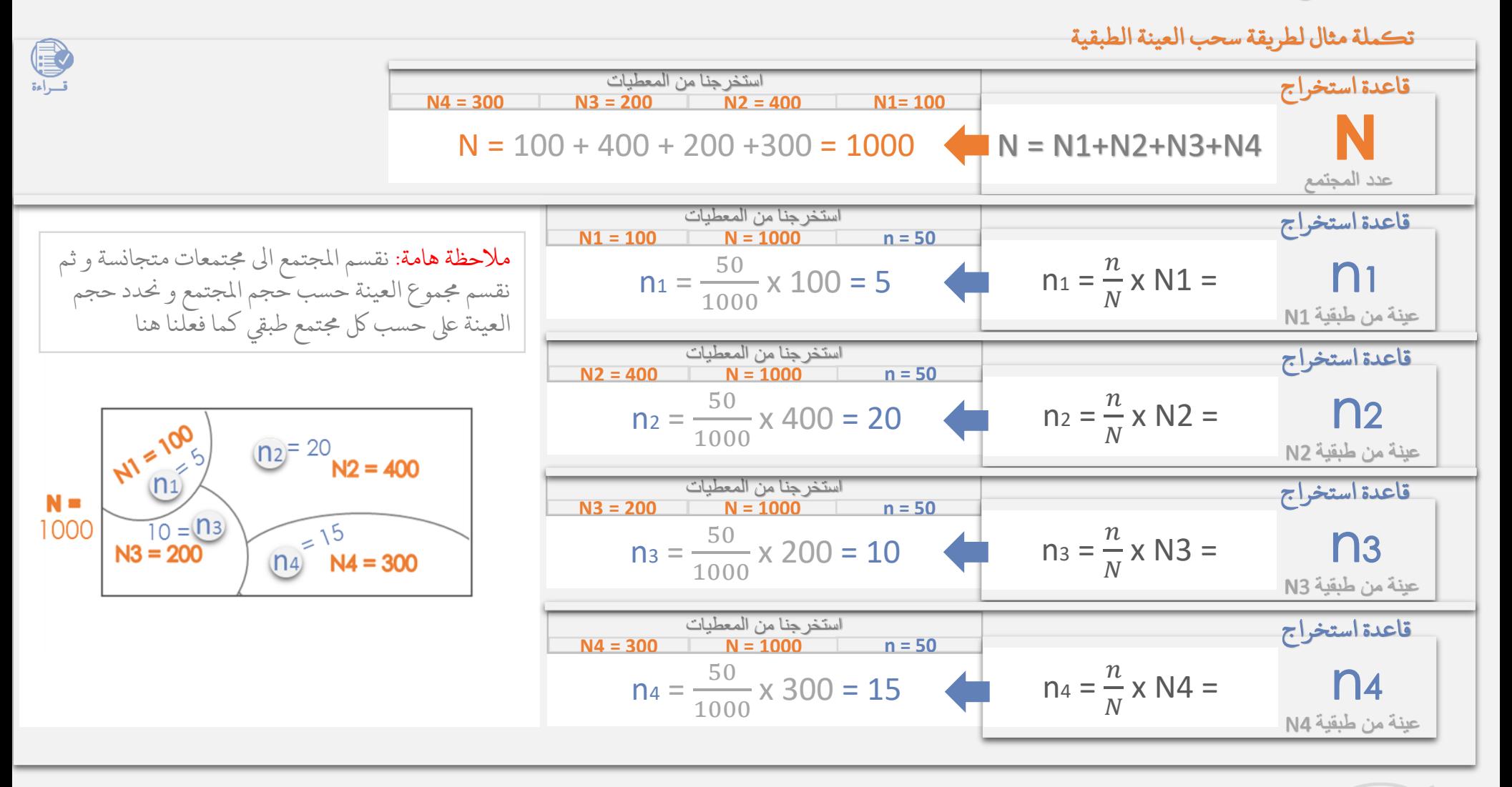

توضيح المحاضرة الثانية - ( طرق سحب العينات )

الجول الثاني

## طريقة سحب العينة العنقودية

صفات دراسة طريقة سحب العينة العنقودية

١ ا أوال: ا حجم المجتمع يكون غير معلوم مسبقا (ليس لدينا عدد واضح).

 $\overline{\mathcal{L}}$ ا **ثانياً**: يكون افراد المجتمع متجانسين (يكون الكل – المجتمع – نوع واحد و غير مقسم الى اقسام).

## مثال لطريقة سحب العينة العنقودية

 $\begin{picture}(20,20) \put(0,0){\line(1,0){15}} \put(15,0){\line(1,0){15}} \put(15,0){\line(1,0){15}} \put(15,0){\line(1,0){15}} \put(15,0){\line(1,0){15}} \put(15,0){\line(1,0){15}} \put(15,0){\line(1,0){15}} \put(15,0){\line(1,0){15}} \put(15,0){\line(1,0){15}} \put(15,0){\line(1,0){15}} \put(15,0){\line(1,0){15}} \put(15,0){\line(1$ مثال: اردنا حساب و معرفة مدى رضاء طلاب الصف الرابع بالملكة العربية السعودية على كتبهم الدراسية ( افراد المجتمع متجانسين – جميعهم طلاب الصف الرابع و مجيعهم باململكة العربية السعودية – مجيعهم يستخدمون نفس املقرر (

الحل: ناخذ الملكة العربية السعودية و نقسم منها 4 مدن (الخبر, الرياض, جدة, جازان ) ثم نختار الخبر و نقسمها الى 4 احياء ( العقربية, الحزام الذهبي, الراكة, الثقبة ) ثم نختار **العقربية** و نستخرج منها 4 مدارس ( ابن جبير, الامام خالد, ابن الحيان, الحصان ) ثم اخترنا مدرسة ا**بن جبير** لكي نقوم بالدراسة على طلاب الصف الرابع فيها و تمثل كما هو موضح ادناه.

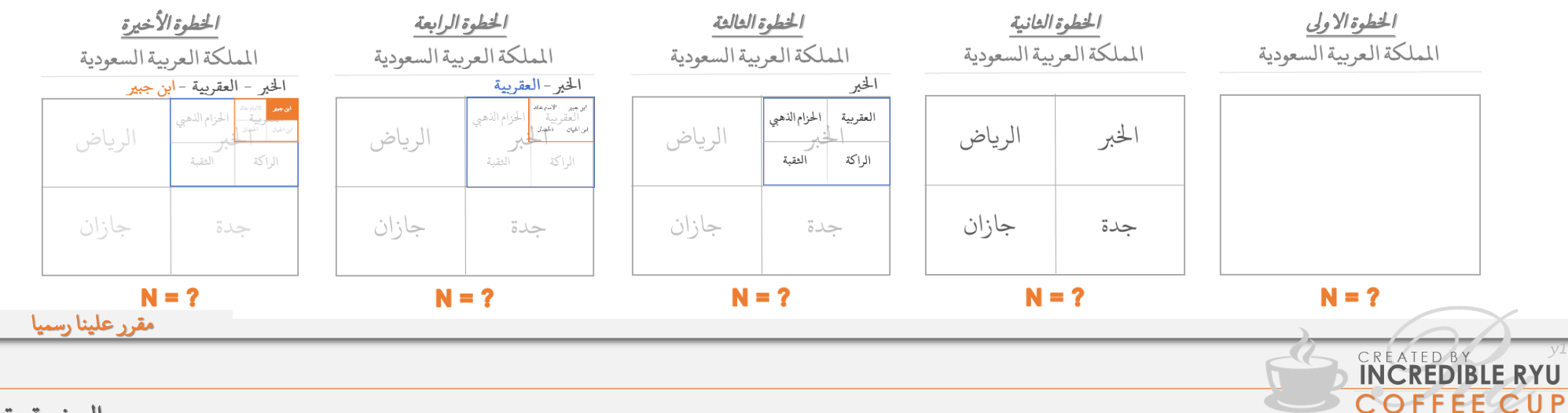

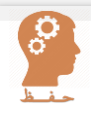

مقرر علينا رسميا

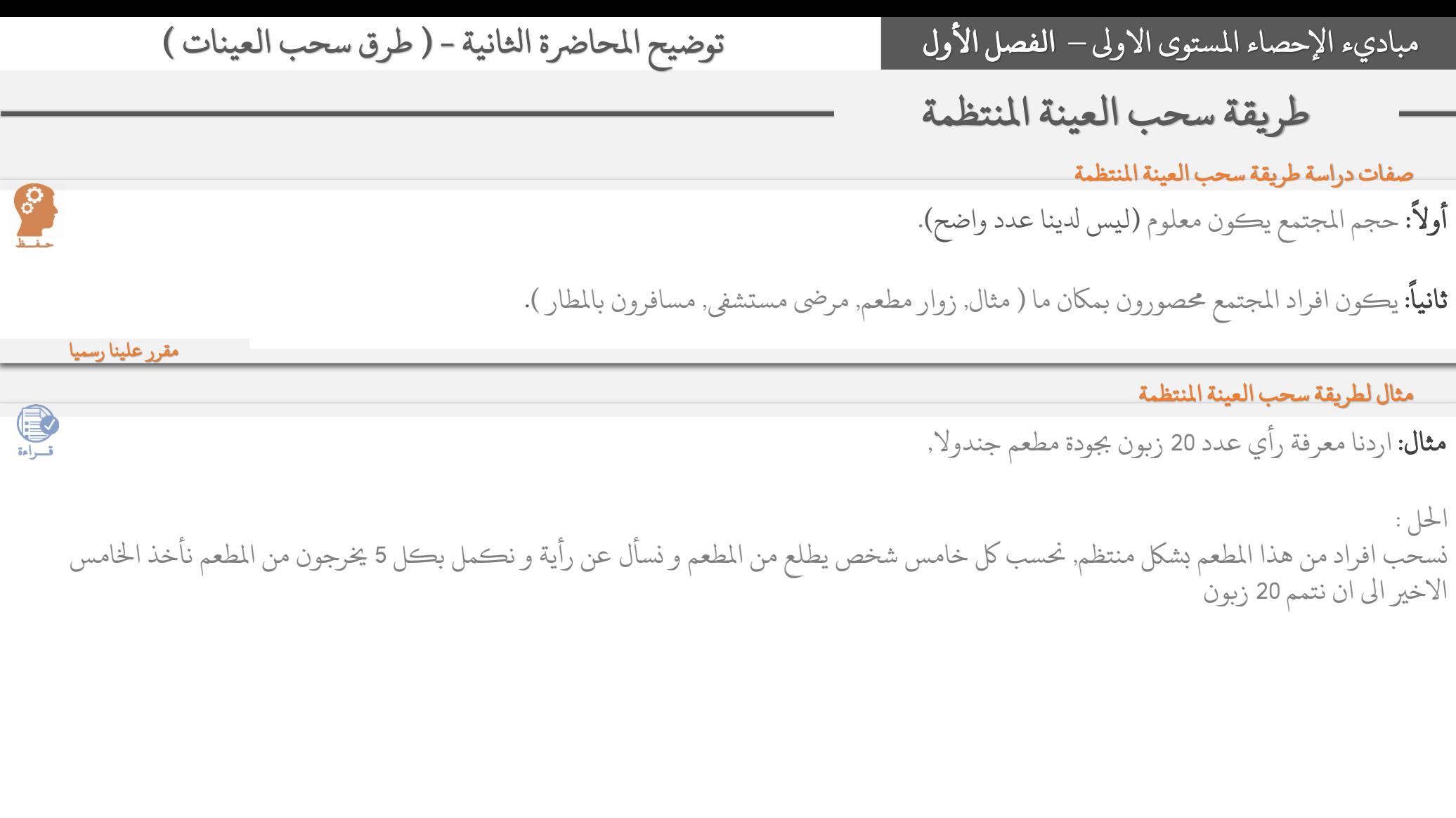

**CREATED BY WEIGHT NO. AND NO COFFEE CUP** 

<mark>مقرر علينا رسميا</mark>

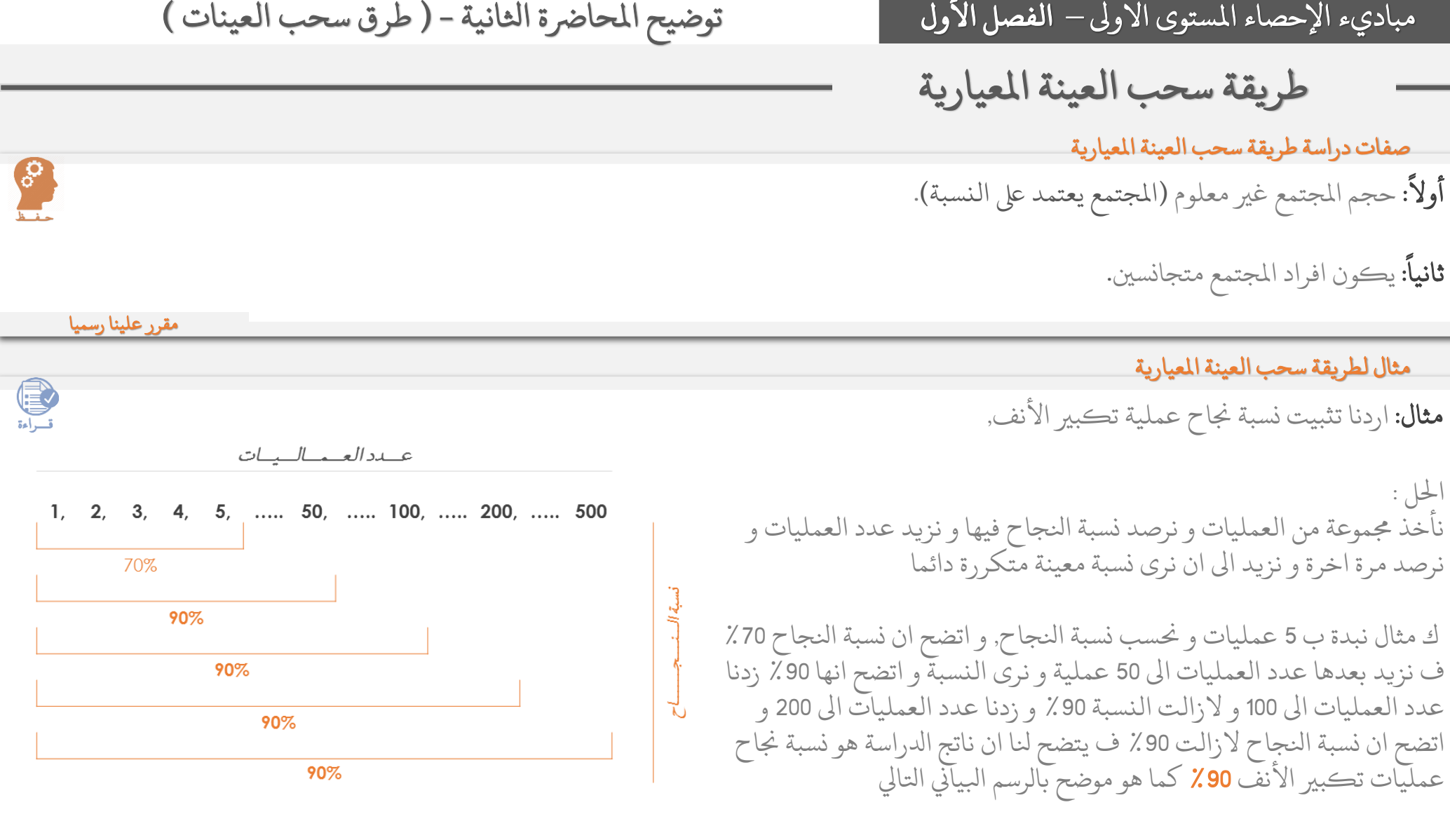

**CREATED BY WEIGHT NO. AND NO COFFEE CUP** 

<mark>مقرر علينا رسميا</mark>